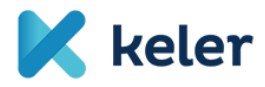

# KELER's Announcement - No. 25/2015

Submission deadlines applicable and format requirements of reported data forwarded to the Data Warehouse specified in article 9 of EMIR

**Effective from: 3 December 2015** 

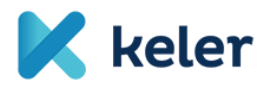

## **Handling of reports**

The Client may submit reports to KELER in the following ways:

- **Manual upload** to the Trade Reporting system in which case the result of the formal-logical check performed by KELER is available immediately during the upload, and the status sent by the Data Warehouse is also available on the website after the processing is completed.
- **By calling** KELER's Customer Service in which case the result of the formal-logical check performed by KELER and the result of processing in the Data Warehouse are both displayed in the response to the service call.

KELER's Trade Reporting system makes available to clients – based on a separate request –, in addition to the option to upload reports on the web interface, the use of a web service where the reports that are published as part of the solution are received. The web service function can be used for the automatic submission and status queries of client reports, and it is also necessary for the web-based interpretation of various formal and substantive errors and for the use of the monitoring and query functions located there.

Clients indicate their requests for the web service on the Data Sheet associated with the Trade Reporting agreement. KELER accepts the request and ensures that the client can use the service as soon as possible.

KELER's Trade Reporting system forwards the reports it receives to the trade database immediately after it receives them.

KELER considers the report sent by the Client accepted if it is successfully received electronically and the order is not rejected for formal or logical reasons.

A condition of the satisfaction of the reporting obligation stipulated by EMIR is acceptance by the trade database and the confirmation thereof, sent by the trade database.

Reports sent with erroneous content or sent accidentally cannot be cancelled; however, they may be modified or deleted by sending in a new report.

### **Operating hours**

**The Trade Reporting platform** provided by KELER is available on banking days between **08:30 and 6:00 pm.**

During this period, reports can be forwarded to KELER manually or via the web service, and confirmations of submitted or uploaded reports are also available during this period pursuant to the relevant receipt and confirmation deadlines.

Outside the above-mentioned operating hours, KELER's Trade Reporting system will not be available, in other words, no new reports can be uploaded, and the monitoring functions related to previously submitted reports will not be available for viewing.

### **Deadlines for Receipt and Confirmation**

Under regular operation conditions (the services involved in the reporting process are available, and the processing and communications programmes are running adequately), the confirmations of the results of the formal-logical check generated by KELER with respect to the reports submitted to KELER's Trade Reporting system and the confirmations received from the selected Data Warehouse are sent within half an hour to the partner that submitted the report.

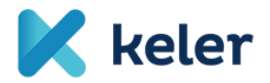

If the reports are uploaded manually, the confirmations will be available on the web interface of the Trade Reporting system.

Under non-regular operating conditions (if technical or communications problems exist), KELER ensures that normal operations will resume on the given day, within 4 hours after the problem occurred.

Under non-regular operating conditions, if problems are not expected to be resolved during the daily operating hours of KELER's Trade Reporting system on the given day, the BCP process, created by KELER, will be followed. The process is explained in the user manual.

If KELER's Trade Reporting system malfunctions (if there is a technical or communication error) and consequently clients are unable to submit reports through the system, KELER's Service Desk department shall notify the affected clients immediately. The notice will describe the reason for the malfunction and the expected time of the repair. If the malfunction is not likely to be eliminated during the daily operating time of KELER's Trade Reporting system on the given day, then as part of the relevant BCP process, the notice sent by KELER's Service Desk will describe how reports can be forwarded to KELER. In such cases the primary channel is e-mail. The relevant e-mail address will be sent by the Service Desk in the above-mentioned notice.

KELER processes the e-mails sent through the BCP process without delay and forwards them to the trade database.

If the communication between KELER and the trade database (Regis-TR) malfunctions, clients may forward the reports to KELER under regular operating conditions, and the reports are handled pursuant to the BCP process created by KELER and the Data Warehouse.

KELER does not accept responsibility for delays caused by the malfunctioning of the selected Data Warehouse.

### Format requirements of reported data

The format requirements of reported data are detailed in the specifications determined by KELER, and are included in the annexes of the User Manual of KELER's Trade Reporting system.

Budapest, 3 December 2015

KELER Ltd.